## **Silver Metal Gradient Photoshop Free Download ((INSTALL))**

Installing Adobe Photoshop is relatively easy and can be done in a few simple steps. First, go to Adobe's website and select the version of Photoshop that you want to install. Once you have the download, open the file and follow the on-screen instructions. Once the installation is complete, you need to crack Adobe Photoshop. To do this, you need to download a crack for the version of Photoshop that you want to use. Once you have the crack, open the file and follow the instructions to apply the crack. After the crack is applied, you can start using Adobe Photoshop. Be sure to back up your files since cracking software can be risky. With these simple steps, you can install and crack Adobe Photoshop.

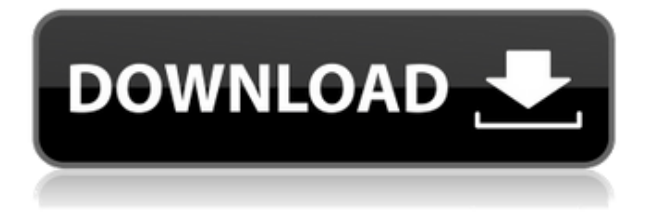

Doing the same with a master file is usually a bit of a pain. I'll often end up with 7000 separate file in my favorites directory, and external plug-ins can add their own to the mix. But there's a far easier way, and that's to send a multipaged **PSD** file to Photoshop. The extra file is also hidden, so your designer doesn't have to worry about compliance or original sources if they send you a source file of any kind. I'm still having some issue with the new version of Lightroom. I had to reinstall and remove it from my system because Lightroom was constantly crashing and losing all my edits it had made. Now, I don't know what it was, but it seemed to be centered around the RAW file collection. Now I am running 5.0.1 and it seems that my edits are in the right place. My work here will continue until I can get my system under control again. I also read the comments on this blog site about the undo function:

http://blogs.adobe.com/jrray/2012/05/lightroom-5-undo-fix-worked-for-me.htm l These comments don't give any information about whether the new undo actually fixes the problem. It just states that in this version you have to hold control (Windows key) until you undo an operation which may work for you. I also have this issue where the menu is set to the workspace instead of the image. It only happens with a few images, I think, and I've tried to reset the customizations to no avail. I've tried Lightroom 4, CS4 and CS5 versions and all are the same. The office uses a standard installation of Windows and is the same on two different computers with the same problem. What would be nice would be a length of time between each undo operation, but that would also fix the uneditable menus.

## **Photoshop CC 2019 Free Registration Code Full Version For PC x32/64 2023**

You can extract the raster graphic from a RAW file and the raw metadata information on it. Unlike other photo edits that will leverage the powerful Photoshop engine, PhotoCamera is not a RAW processing tool. PhotoCamera is meant to be used as a mobile tool for just a few quick edits. The Edit menu provides actions you can use as a starting point to launch Photoshop for a more complete set of tools. Raw cannot be edited like this with Photoshop Camera. But PhotoCamera for Android is still a great mobile workflow solution. For example, only after you use this quick turn around tool, would

you want to then jump on to Photoshop to mess with advanced workflows. Then from there you might want to dive into Photoshop to retouch the affected areas or use other tools like Flipboard or Lucovia at the editing stage. But that doesn't mean you can't use other tools alongside PhotoCamera. The four pillars of this approach focus on the following:

- Uncompromising art: You're absolutely, one hundred percent painting from the joy of your own inner self.
- Proper proportion: It's all about the proportion between the size of the canvas, and the size of the picture.
- Maximum impact: All the work should work as a whole. The work stands on its own.
- Absolute freedom: It is how you'd like to live. In this sort of expression, everything is allowed. You can experiment with line, color, and form. The painter is not constrained by a specific technique.

e3d0a04c9c

## **Photoshop CC 2019With Registration Code 2023**

Do you want to master Adobe's highly powerful online publishing software, InDesign? In this video, David shows you how to create and format a printready PDF from an InDesign file in moments. Plus, he shares some useful tips to produce the best-looking print layouts. Adobe InDesign is the industryleading software for producing digital print and publishing. With the addition of new features, InDesign continues to provide more ways to work on projects and create high-quality publications. With the RT EP, you can create your own panoramas and 360 photo-style images. It can stitch photos together seamlessly, or provide you with the flexibility to zoom and pan your photo seamlessly. Plus, this video shows you how to quickly and easily stitch together hundreds of photos in a panorama. This works great for large-scale architecture photos, landscape images, sport, and portraiture. You can also quickly organize your images and merge batches of images. Tired of doing everything manually? Adobe Scout is the perfect solution for editing photos. With Scout, you can auto-enhance your images, remove red eye, adjust exposure, fix color problems, remove image artifacts, and more. Scout is a powerful retouching utility, with an understated slicker interface. It also has over 30 built-in features that every user can take advantage of. Tim cooks up a series of sauces using the new Adjustment mode in Photoshop. The tools are easy to use but powerful, overlaying colors or gradients on the image. You can also apply over multiple apps. The manipulation mode is being tested and debated!

photoshop 7 gradient free download skin tone gradient photoshop download gradient tool photoshop free download transparent gradient photoshop download download photoshop cs6 full version bagas gujarati font for photoshop free download download plugin portraiture photoshop cs6 full version gimp free photoshop download download photoshop cs6 full free version download photoshop cs6 free full version kuyhaa

The most recent addition to the Photoshop family – and the best – is Photoshop Creative Cloud. This combination of Photoshop and Lightroom makes it possible to work on your photos and design documents virtually anywhere. Now, you work on whatever you want, where you want. And you can work anytime, even if you don't have your computer. The photo development space has taken quite a leap with the launch of Adobe Photoshop on the Go. Whether you're on a plane, a bus, a boat, a car, or on a hike, you'll be able to work on your photos from wherever you are. By leveraging multiple devices, you can ensure your content is always ready, no matter where you are, or how far you can go. Adobe Photoshop on the Go simply keeps your content up-to-date, wherever you are. Adobe Photoshop is revolutionary. The process of computer tweaking and tweaking, and tweaking some more, it can be tough to keep up. Photoshop Elements is a Photoshoplike tool with the leanness and ease of a pro. It's the perfect companion for the everyday photographer, hobbyist or non-professional photographer who needs to touch up a photo. The Future of Design Fits In The Box: A sneak peek into the future of design. Dibs on the iPhone 5+? With a new wallpaper in your pocket, it's about time you beefed up your profile with a new design. Odds are you're already accustomed to having your favorite apps find you whenever you need them, and no matter where you are. Photo editors must follow suit.

Adobe has unveiled stunning new capabilities while continuing to improve existing features. A new version of Photoshop welcomes the iPhone 5S, and will work well with all iOS 7 devices, including the iPad tablet.

The Adobe Photoshop has changed the way we look at 'design.' Not because it was the best and most innovative one or anything of the kind, but the simple truth of the matter is that it has been around for two decades. Adobe Photoshop is a tool that is, no doubt, quite useful for the industry and needs. Adobe Photoshop is one of the best tools that evolved over a period of two decades. Its features that remained unchanged over that period served as a milestone and significant milestone in graphic editing and multimedia. **Adobe Photoshop -** In this photo you can see how the amount of 'guaranteed' screen space works on one or more pages in a chart. In this case, four different sizes were made and placed on a page. The legal size is 15,280 px by 23,440 px. This gives you 3,569,723 px of space. Below you will notice that there are 48 rows and 48 columns. From this information, you can see that the chart will be divided into two halves, with 48 rows by 56 columns in the oversize area. Updated 2018 version of Photoshop still comes with numerous adjustments to fine-tune levels, exposure, contrast, and noise, and it includes

many more in a separate panel. In the Tools section of the menu bar, click Develop More from the top-right corner, and choose Image > Adjustments. Maybe Photoshop doesn't have enough options necessary for you at this point, but hopefully they will add more as time goes on. For a long time people have been using the 'page reflow' tool to reveal or hide specific areas within their images. It takes a little time to learn how to navigate through this 'space-time continuum', but once you do, you'll find the effects of this tool are enormous. It's the perfect tool for anyone who wants to mask out areas of a photo which are not part of what they are trying to showcase.

<https://soundcloud.com/olyaeiaract/curso-aleman-planeta-agostini-audio-taringa>

So maybe you're a Windows user who prefers the KDE desktop environment, or maybe you just want to try something else. F.lux does just that -- it lets you change the color temperature (aka tint) of your monitor. More than 40 years after its founding, Adobe is still a leader in professional desktop publishing and digital imaging. Adobe Photoshop, listed by Fortune as one of "America's Most Admired Companies," continues to provide top software technology, with today's opening of the company's first Open Cloud products and the development of innovative features like CreativeSync and Polymer. Adobe's history of innovation began over 40 years ago with the release of Adobe Photoshop, which is now the most successful and comprehensive digital imaging software package on the market. Today, Adobe Photoshop features a powerful, intuitive, and robust workflow that makes it the industry standard for creation, retouching, and output of professional-quality digital images. Branding as a multimedia powerhouse, Adobe has shaped the market for digital imaging and graphic design software and built a strong brand that accounts for more than 60% of the market. Originally a royalty-collecting company, Adobe now spends most of its revenue on R&D in addition to developing the market-leading tool "Prescription" which improves productivity by enabling easy, accurate on-the-fly image retouching. After

<https://soundcloud.com/siratnobil1982/octane-render-cinema-4d-cracked> <https://soundcloud.com/enpieprecit1978/pvsyst-6-activation-code-15> <https://soundcloud.com/brocexlabe1971/last-xp-v23-iso-download-torrent> <https://soundcloud.com/ivanvdndor/free-download-map-fight-of-characters-101-airar> <https://soundcloud.com/ikehmerdiso/automapa-53-crack> <https://soundcloud.com/hdhilikatkama/djordje-balasevic-film-kao-rani-mraz-free-download> <https://soundcloud.com/chatipakteh1/3skeng-pipe-tool-crack> <https://soundcloud.com/precbasscalra1978/tacx-trainer-software-40-key-crack>

holding a 15% share of the digital imaging market for over ten years, the camera market is now pulling away from computer imaging software. Adobe's recent acquisition of Lightroom software may prevent this, but will also help to keep Photoshop's lead in the market.

<http://visitingplan.com/wp-content/uploads/2023/01/nadidal.pdf> <https://educationcollege.info/photoshop-express-pc-download-patched/> <http://insenergias.org/?p=135389> <https://lexcliq.com/photoshop-free-download-bittorrent-hot/> <https://www.top1imports.com/wp-content/uploads/2023/01/uriqpoet.pdf> <http://jwbotanicals.com/download-latest-adobe-photoshop-for-windows-10-link/> <http://cubaricosworld.com/wp-content/uploads/2023/01/ranjaen.pdf> [https://susanpalmerwood.com/wp-content/uploads/2023/01/Download\\_Photoshop\\_Extended\\_Cs3\\_VE](https://susanpalmerwood.com/wp-content/uploads/2023/01/Download_Photoshop_Extended_Cs3_VERIFIED.pdf) [RIFIED.pdf](https://susanpalmerwood.com/wp-content/uploads/2023/01/Download_Photoshop_Extended_Cs3_VERIFIED.pdf) <http://insna.info/free-adobe-photoshop-express-download-for-pc-windows-7-best/> <https://mathesonmultimedia.com/wp-content/uploads/2023/01/wengef.pdf> [https://umbo-avis.fr/wp-content/uploads/2023/01/Where-Can-I-Download-Photoshop-Cs3-High-Qualit](https://umbo-avis.fr/wp-content/uploads/2023/01/Where-Can-I-Download-Photoshop-Cs3-High-Quality.pdf) [y.pdf](https://umbo-avis.fr/wp-content/uploads/2023/01/Where-Can-I-Download-Photoshop-Cs3-High-Quality.pdf) [https://stellarismods.com/wp-content/uploads/2023/01/Download-free-Photoshop-2021-Version-2241-](https://stellarismods.com/wp-content/uploads/2023/01/Download-free-Photoshop-2021-Version-2241-With-Keygen-WinMac-Hot-2023.pdf) [With-Keygen-WinMac-Hot-2023.pdf](https://stellarismods.com/wp-content/uploads/2023/01/Download-free-Photoshop-2021-Version-2241-With-Keygen-WinMac-Hot-2023.pdf) [https://hamrokhotang.com/advert/download-free-adobe-photoshop-2021-version-22-with-product-key](https://hamrokhotang.com/advert/download-free-adobe-photoshop-2021-version-22-with-product-key-with-key-x64-2023/)[with-key-x64-2023/](https://hamrokhotang.com/advert/download-free-adobe-photoshop-2021-version-22-with-product-key-with-key-x64-2023/) <https://gtpsimracing.com/wp-content/uploads/2023/01/ellmak.pdf> <https://gastro-professional.rs/?p=35586> [https://localdealmonster.com/wp-content/uploads/2023/01/Photoshop\\_2022.pdf](https://localdealmonster.com/wp-content/uploads/2023/01/Photoshop_2022.pdf) <https://mmsonline.org/wp-content/uploads/2023/01/pacywyn.pdf> <https://www.origins-iks.org/wp-content/uploads/2023/01/vanden.pdf> <https://maisonchaudiere.com/advert/adobe-photoshop-download-free-crack-win-mac-x64-2022/> <https://audiobooksusa.com/download-photoshop-cc-2019-with-licence-key-windows-64-bits-hot-2023/> [https://ayusya.in/wp-content/uploads/Download\\_free\\_Photoshop\\_2021\\_version\\_22\\_Licence\\_Key\\_Seria](https://ayusya.in/wp-content/uploads/Download_free_Photoshop_2021_version_22_Licence_Key_Serial_K.pdf) [l\\_K.pdf](https://ayusya.in/wp-content/uploads/Download_free_Photoshop_2021_version_22_Licence_Key_Serial_K.pdf) [https://propcurrency.org/wp-content/uploads/2023/01/Adobe\\_Photoshop\\_CS5.pdf](https://propcurrency.org/wp-content/uploads/2023/01/Adobe_Photoshop_CS5.pdf) [https://www.academywithoutwalls.org/wp-content/uploads/2023/01/Photoshop\\_2021\\_version\\_22-1.p](https://www.academywithoutwalls.org/wp-content/uploads/2023/01/Photoshop_2021_version_22-1.pdf) [df](https://www.academywithoutwalls.org/wp-content/uploads/2023/01/Photoshop_2021_version_22-1.pdf) <https://recycledsigns.com/advert/photoshop-sc-5-download-repack/> [https://purosautosdallas.com/wp-content/uploads/2023/01/Adobe-Photoshop-2020-With-Product-Key-](https://purosautosdallas.com/wp-content/uploads/2023/01/Adobe-Photoshop-2020-With-Product-Key-Hacked-For-Windows-lifetimE-patch-2023.pdf)[Hacked-For-Windows-lifetimE-patch-2023.pdf](https://purosautosdallas.com/wp-content/uploads/2023/01/Adobe-Photoshop-2020-With-Product-Key-Hacked-For-Windows-lifetimE-patch-2023.pdf) [http://hotelthequeen.it/wp-content/uploads/2023/01/Photoshop-Free-Cs2-Download-Full-Version-Fixe](http://hotelthequeen.it/wp-content/uploads/2023/01/Photoshop-Free-Cs2-Download-Full-Version-Fixed.pdf) [d.pdf](http://hotelthequeen.it/wp-content/uploads/2023/01/Photoshop-Free-Cs2-Download-Full-Version-Fixed.pdf) [https://earnped.com/wp-content/uploads/2023/01/Photoshop\\_2021\\_Version\\_2231.pdf](https://earnped.com/wp-content/uploads/2023/01/Photoshop_2021_Version_2231.pdf) <https://www.top1imports.com/2023/01/02/download-lens-flare-pack-for-photoshop-verified/> <https://omidsoltani.ir/347236/photoshop-free-download-7-1-top.html> <http://nii-migs.ru/wp-content/uploads/2023/01/ileyvivi.pdf> <http://www.intersections.space/wp-content/uploads/2023/01/helpsop.pdf> [https://fiverryourparty.wpcomstaging.com/wp-content/uploads/2023/01/Adobe-Photoshop-Cs6-Portab](https://fiverryourparty.wpcomstaging.com/wp-content/uploads/2023/01/Adobe-Photoshop-Cs6-Portable-Free-Download-Filehippo-32-Bit-BETTER.pdf) [le-Free-Download-Filehippo-32-Bit-BETTER.pdf](https://fiverryourparty.wpcomstaging.com/wp-content/uploads/2023/01/Adobe-Photoshop-Cs6-Portable-Free-Download-Filehippo-32-Bit-BETTER.pdf) <https://www.evoricambi.it/2023/01/01/download-photoshop-brushes-marker-exclusive/> [http://www.distrixtmunxhies.com/2023/01/01/download-adobe-photoshop-cc-2020-amtlib-dll-crack-fil](http://www.distrixtmunxhies.com/2023/01/01/download-adobe-photoshop-cc-2020-amtlib-dll-crack-file-exclusive/)

[e-exclusive/](http://www.distrixtmunxhies.com/2023/01/01/download-adobe-photoshop-cc-2020-amtlib-dll-crack-file-exclusive/)

[https://nochill.tv/wp-content/uploads/2023/01/Adobe\\_Photoshop\\_2021\\_Version\\_2251.pdf](https://nochill.tv/wp-content/uploads/2023/01/Adobe_Photoshop_2021_Version_2251.pdf) [https://teenmemorywall.com/wp-content/uploads/2023/01/Adobe\\_Photoshop\\_2021\\_version\\_22\\_\\_Dow](https://teenmemorywall.com/wp-content/uploads/2023/01/Adobe_Photoshop_2021_version_22__Download_Activation_Key_Ser.pdf) [nload\\_Activation\\_Key\\_Ser.pdf](https://teenmemorywall.com/wp-content/uploads/2023/01/Adobe_Photoshop_2021_version_22__Download_Activation_Key_Ser.pdf)

[https://instafede.com/wp-content/uploads/2023/01/Download\\_Photoshop\\_Elements\\_2021\\_TOP.pdf](https://instafede.com/wp-content/uploads/2023/01/Download_Photoshop_Elements_2021_TOP.pdf) [https://www.masiga.it/wp-content/uploads/2023/01/Download-Adobe-Photoshop-2022-version-23-Wit](https://www.masiga.it/wp-content/uploads/2023/01/Download-Adobe-Photoshop-2022-version-23-With-Registration-Code-For-Windows-last-releAse-.pdf) [h-Registration-Code-For-Windows-last-releAse-.pdf](https://www.masiga.it/wp-content/uploads/2023/01/Download-Adobe-Photoshop-2022-version-23-With-Registration-Code-For-Windows-last-releAse-.pdf)

<https://thelacypost.com/photoshop-2021-version-22-license-key-torrent-activation-code-x64-2023/> [https://umbo-avis.fr/wp-content/uploads/2023/01/Photographic-Toning-Gradients-Photoshop-2020-Do](https://umbo-avis.fr/wp-content/uploads/2023/01/Photographic-Toning-Gradients-Photoshop-2020-Download-HOT.pdf) [wnload-HOT.pdf](https://umbo-avis.fr/wp-content/uploads/2023/01/Photographic-Toning-Gradients-Photoshop-2020-Download-HOT.pdf)

With every new version, Photoshop is developed, from a simple small photo editing tool to an industry-leading software that changed the global graphic designing and multimedia industries standards. Every new version has some new features introduced, but there are a few tools that are being tested with time and remain sturdy and highly important to the designers. Here are some tools and features that are proved as the best of Adobe Photoshop: Perhaps one of the most mind-blowing new features from Photoshop for the year ahead is the introduction of Neural Filters. It's actually a new workspace within Photoshop with filters powered by Adobe Sensei. Equipped with simple sliders, you can make magic happen such as changing your subject's expression, age, gaze or pose in the time it takes you to say "AI technology". To access Neural Filters head to Photoshop, and choose Filters > Neural Filters. Photo editing is one of the most important fields that need to be learned well. It has got the capability to help improve high-quality photos. Adobe Photoshop is one of the best photo editing softwares that can be used today. The knowledge about the tools and features in the market will help you edit photos to a greater extent. The tools we use every day in Photoshop are as simple as the ones that we use to edit images. In this book, you will learn how to use the main tools used in Photoshop. First of all, you must know about the tools you have at your disposal. You will also learn the tools used for different type of jobs.